## **Travail de CM2 pour le Lundi 06 Avril 2020**

◆ Opérations : *travail sur les opérations combinées avec des nombres décimaux* 

- Je me souviens que je dois effectuer EN PREMIER l'opération qui est entre parenthèses. 

*Par* exemple *:*  $(3,2 + 5,5) - 2,1 = ?$ *Je pose d'abord la première opération et je la calcule : 3,2 + 5,5 8,7*

*Je* pose ensuite la seconde opération, j'obtiens le résultat final :

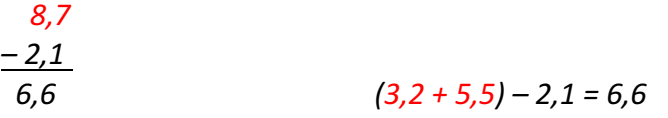

Je réalise l'exercice n°10 page 59 sur mon cdj.

◆ Orthographe : travail sur les homophones *:* « quel – quels – quelle – quelles » : *c'est une nouvelle notion, je dois bien comprendre la leçon.* 

- Je **lis bien la leçon O3** dans mon porte-vues, j'essaie de la comprendre et je fais des exemples dans ma tête ou sur mon cahier de brouillon.
- Je fais l'exercice suivant sur mon cdj, je le recopie en respectant la présentation habituelle.

Astuce : je peux souligner au crayon de papier le NC qui me permet de savoir si *j'écris* « *quel* », « *quels* », « *quelle* » *ou* « *quelles* » *et je peux indiquer son genre (mascumin/féminin) et son nombre (singulier/pluriel).*

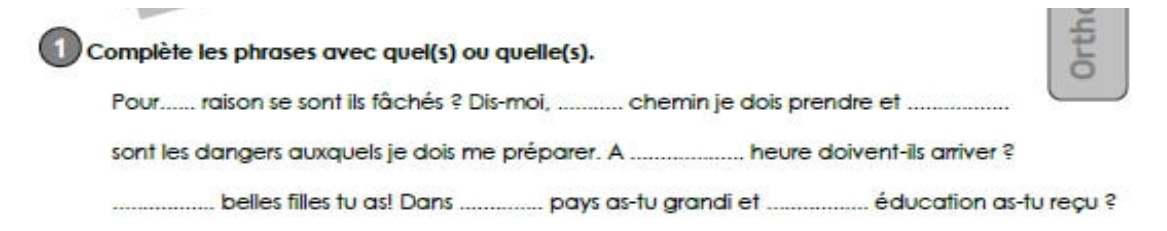

## ♦ **Musique :** *Chanson « La chauve souris »*

- Ecouter à nouveau la chanson et continuer de l'apprendre.
- Continuer de copier les paroles jusqu'à « les pieds devant » en s'appliquant et sans erreur.

◆ Calcul : *travail sur les décimaux.* 

Avant de faire les exercices, je peux reprendre mes leçons dans le porte-vues « **Multiplier des** *nombres décimaux par 10, 100, 1000* » et « Diviser des nombres décimaux par 10, 100, *1000 ».*

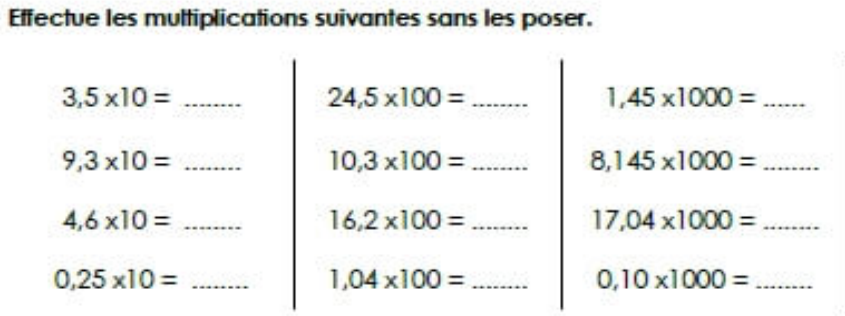

Effectue les divisions suivantes sans les poser.

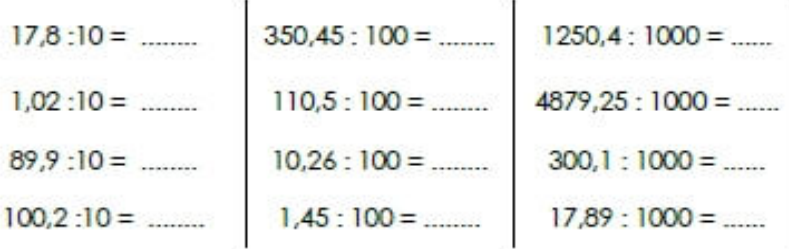

## ♦ **Histoire :** *la Première Guerre Mondiale*

- *Je fais le petit quizz en suivant le lien ci-dessous :* 

http://www.quizbean.com/#/la-premiere-guerre-mondiale-1/5c7c1acb1f68c

- Je fais les mots croisés et les mots mêlés dans le document ci-joint.

 $\implies$  Tu peux faire ce travail d'histoire sur 2 jours, tu n'es pas obligé de finir aujourd'hui car *c'est assez long.* 

## *Conseils du jour…*

1) Voici un petit bricolage si tu as envie de fabriquer <u>une petite boite lapin</u> pour y mettre *guelques chocolats ou d'autres choses :* 

\_\_\_\_\_\_\_\_\_\_\_\_\_\_\_\_\_\_\_\_\_\_\_\_\_\_\_\_\_\_\_\_\_\_\_\_

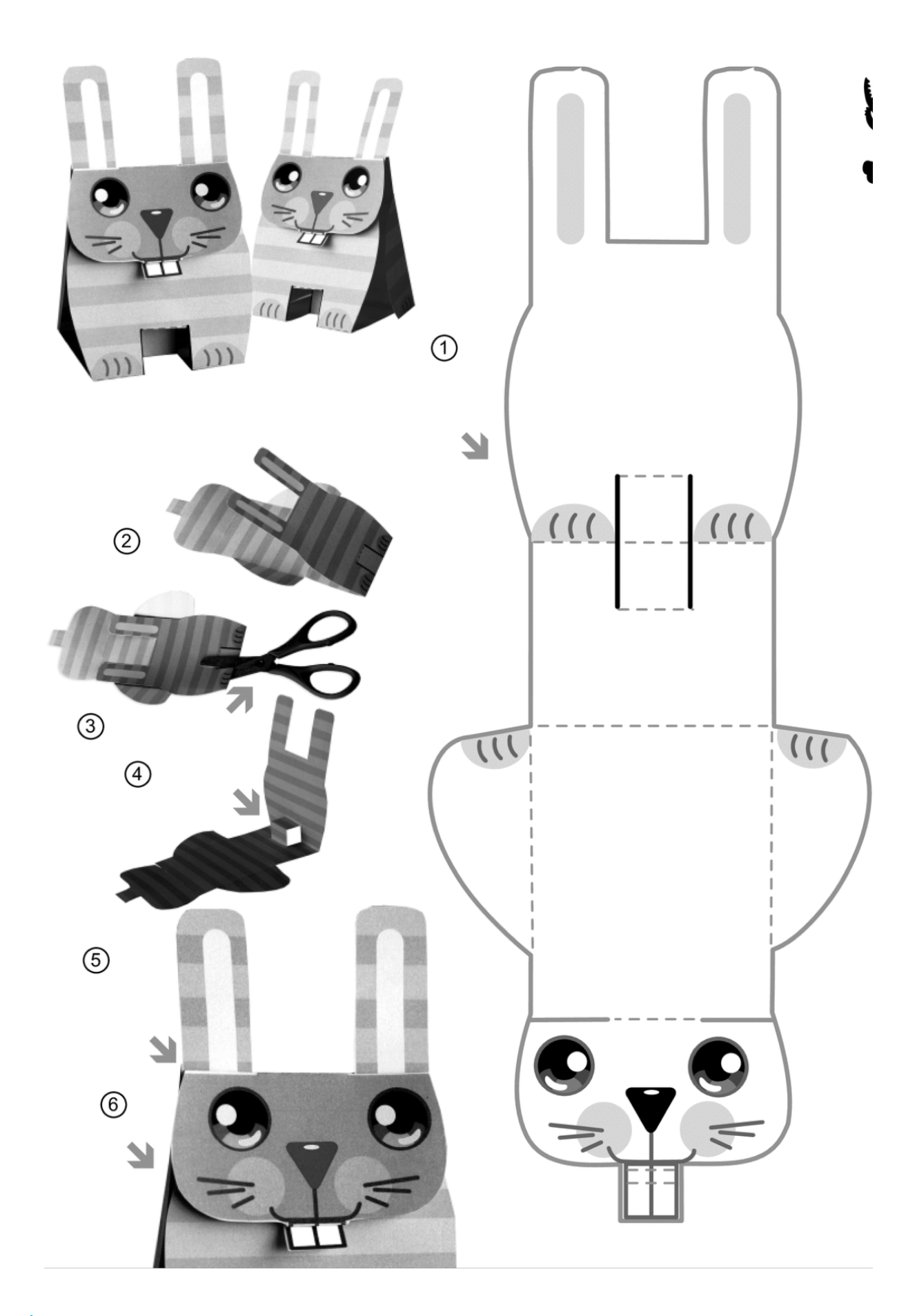

2) N'oublie pas d'aller faire un tour sur le site LearningApps des CM2, tu pourras y faire *des petits exercices dans de nombreuses matières ! Je te rappelle le mode d'emploi !*

- 1. Dans un navigateur internet, je tape : www.learningapps.org
- 2. Je clique sur « Se connecter »
- 3. « Nom d'utilisateur » j'écris : SabloCM2
- 4. « Mot de passe » j'écris : SabloCM2
- 5. Je clique sur « Mes applis »
- 6. Je fais les exercices proposés dans l'ordre que je veux !